# <span id="page-0-0"></span>NFA083 – Réseau et Administration Web TCP/IP

#### Sami Taktak

#### [sami.taktak@cnam.fr](mailto:sami.taktak@cnam.fr)

Centre d'Étude et De Recherche en Informatique et Communications Conservatoire National des Arts et Métiers

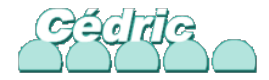

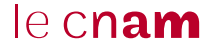

- · Initialement conçu pour ARPANET
- Définit l'architecture des réseaux de l'Internet
- Normalisé par l'IETF
- $\bullet$  TCP/IP :
	- TCP : Transport Control Protocol
	- IP : Internet Protocol
- Constitué de 4 couches

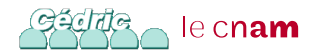

## Modèle TCP/IP

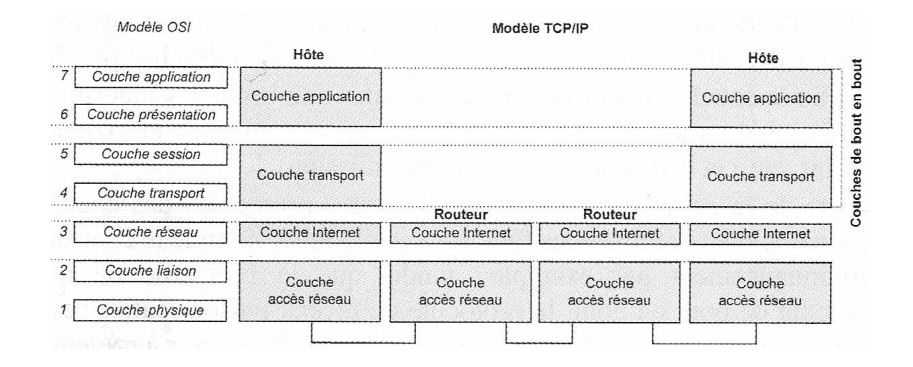

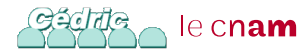

Dénomination des unités de données :

- **•** Bit au niveau physique
- **•** Trame au niveau liaison
- Paquet ou datagramme au niveau réseau
- Segment au niveau transport
- Information au niveau application

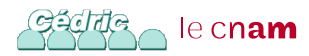

- N'est pas normalisée par IETF
- Normalisée par d'autres organismes : IEEE, ISO, UIT, . . .
- Réseaux locaux :
	- Ethernet (IEEE 802.3)
	- WiFi (IEEE 802.11)
- Réseaux d'opérateurs :
	- $\bullet$  X25 (UIT)
	- ATM (UIT)

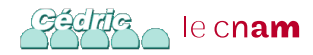

## Modèle TCP/IP

- Protocole IP :
	- En charge de l'adressage et du routage des paquets
	- **Fonctionne en mode non connecté et non fiable**
- Protocole TCP :
	- Mode connecté et fiable
	- Retransmission de paquets en cas de perte
	- Garantit la réception des paquets dans l'ordre
	- Contrôle de flux
	- Contrôle de congestion
- Protocole UDP (User Datagram Protocol) :
	- Mode non connecté
	- Non fiable

## Modèle TCP/IP

- Protocole TCP :
	- Adapté aux applications n'ayant pas de contrainte de temps mais exigeant des données intègres
	- Exemple :
		- Protocole de transfert de fichiers, FTP
		- Protocole de messagerie, SMTP, POP, IMAP
		- Consultation de page web, HTTP
- Protocole UDP :
	- Adapté aux applications temps réel
		- **·** Téléphonie sur IP
		- Vidéo-conférences

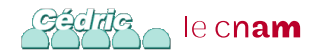

#### Protocole IP

- Fournir une méthode d'adressage unique et universelle des machines sur Internet : l'adresse IP
- Assurer une fonction de *routage* des paquets sur le réseau à partir de l'adresse IP
- Assurer l'interface entre les couches hautes et basses, notamment par la fragmentation et le réassemblage des données

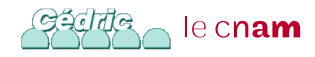

Protocoles niveau réseau complémentaires

- ICMP (Internet Control Message Protocol) : assure la gestion du réseau en fournissant des messages concernant les erreurs et les demandes d'information
- **IGMP** (Internet Group Message Protocol) : protocole assurant le routage de groupe ou multicast
- ARP (Addresse Resolution Protocol) : protocole prenant en charge la résolution d'une adresse IP en adresse MAC

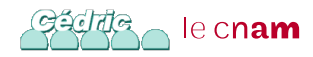

- IP (Internet Protocol) : initialement décrit dans la RCF 791 en 1981
- 2 versions du protocole cohabite sur Internet : IPv4 et IPv6
- Protocole exécuté sur les hôtes et les routeurs
- **Protocole sans connexion**
- Non fiable (pas d'acquittement), pas de contrôle de flux, pas de contrôle de congestion
- Prend en charge le routage, l'adressage, la fragmentation et le réassemblage des paquets IP appelés datagrammes IP

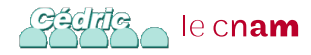

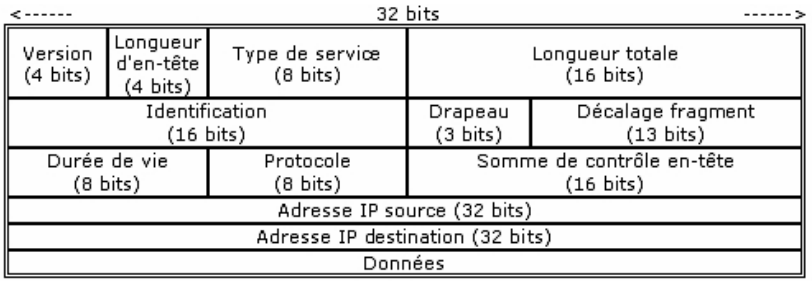

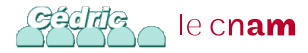

#### Format du Datagramme IP

- Version (4 bits) : indique la version du protocole IP utilisée ( 4 pour IPv4, 6 pour IPv6 )
- Longueur d'en-tête (4 bits) : indique la longueur de l'en-tête en multiple de mots de 4 octets
- Type de service (8 bits) : champ ayant beaucoup évolué depuis 1981 ; prévu pour le routage avec qualité de service
- Longueur total (16 bits) : longueur totale en octets de datagramme
- Identification (16 bits) : numéro identifiant le datagramme
- Drapeau (3 bits) : Indique si la fragmentation est autorisée et, le cas échéant, si le paquet est le dernier de la fragmentation le cn**am**

#### Format du Datagramme IP

- Décalage de fragment (13 bits) : numéro de fragment
- Durée de vie (TTL : Time to live) (8 bits) : décrémentée à chaque saut; datagramme détruit si  $TTL = 0$
- Protocole (8 bits) : numéro identifiant le protocole encapsulé dans le datagramme IP normalisé par l'IANA ; protocoles courants : ICMP :1, IGMP :2 ; IP :4 ; TCP :6 ; UDP :17 ; IPv6 :41
- Somme de contrôle (16 bits) : calculée sur les mots de 16 bits formant l'en-tête
- Adresse IP source (32 bits) : adresse IP de l'équipement source du datagramme
- Adresse IP destination (32 bits) : adresse IP de l'équipement destination du datagramme le cn**am**

#### Structure des Adresses IPv4

- Adresses codées sur 4 octets (32 bits)
- Écrite en notation décimale pointée : valeur décimale de chaque octet séparée par un point (192.168.0.1)
- Adresse découpée en 2 parties :
	- Première partie identifiant le réseau, généralement appelée « préfixe réseau » ; notée Net-id dans la suite
	- Deuxième partie identifiant l'équipement dans le réseau ; notée Host-id dans la suite

Soit N le nombre de bits alloués au Net-id et H le nombre de bits alloués au Host-id :

- Nombre de réseaux différents pouvant être créés :  $2^N$
- Nombre d'adresses disponibles pour les équipements :  $2^H - 2$ le c**nam**

#### Adresses Particulières

- Notation CIDR (Classless Inter Domain Routing)
- 0.0.0.0 : adresse utilisée pour indiquer n'importe quelle adresse
- Net-id, Host-id=0 : adresse du réseau (Host-id  $= 0$ ), ex. 192.168.0.0/24
- Net-id, Host-id avec tous les bits à 1 : adresse de diffusion dans le réseau Net-id, ex. 192.168.255.255
- 255.255.255.255 : broadcast local (non relayé par les routeurs)
- Net-id=127, Host-id  $\neq 0$  : adresse locale (loopback ou loaclhost)
- Adresses privées :
	- $\bullet$  10.0.0.0/8
	- $\bullet$  172.16.0.0/12
	- $\bullet$  192.168.0.0/16

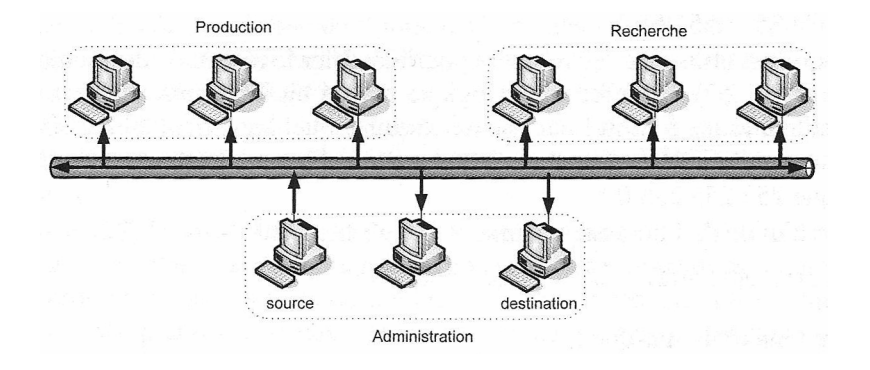

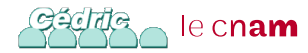

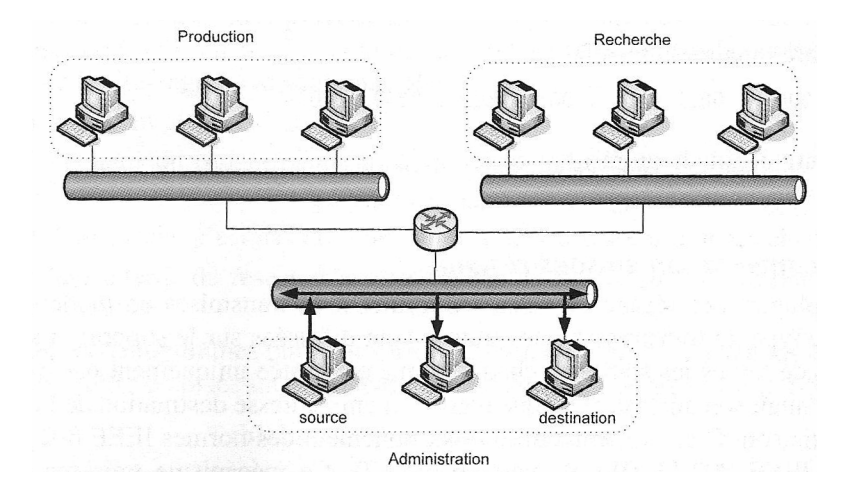

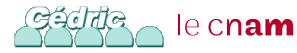

#### Segmentation du réseau d'adresse 193.55.44.0/24 en 3 sous-réseaux

- Segmentation réalisée en partageant les bits de Host-id en deux parties : une identifiant les sous-réseaux (bits de poids fort), l'autre les hôtes du sous-réseaux
- 2 bits de Host-id nécessaires pour créer 3 sous-réseaux
- Valeurs possibles pour le 4<sup>e</sup> octet :
	- Valeur binaire : **00**00 0000, valeur décimale : 0
	- Valeur binaire : **01**00 0000, valeur décimale : 64
	- Valeur binaire : **10**00 0000, valeur décimale : 128
	- Valeur binaire : **11**00 0000, valeur décimale : 192

le cn**am** 

- Adresse réseau : 193.55.44.0/26
- Adresse réseau : 193.55.44.64/26
- Adresse réseau : 193.55.44.128/26
- Adresse réseau : 193.55.44.192/26
- Adresse de diffusion et masques des sous-réseaux :

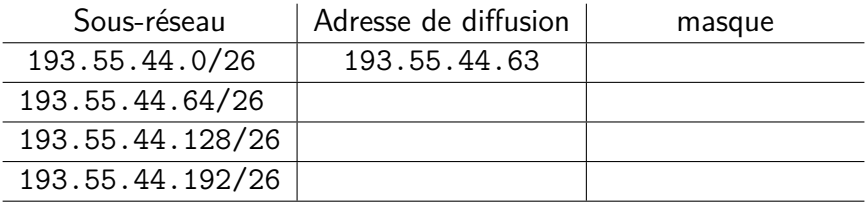

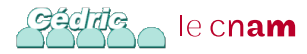

- Adresse réseau : 193.55.44.0/26
- Adresse réseau : 193.55.44.64/26
- Adresse réseau : 193.55.44.128/26
- Adresse réseau : 193.55.44.192/26
- Adresse de diffusion et masques des sous-réseaux :

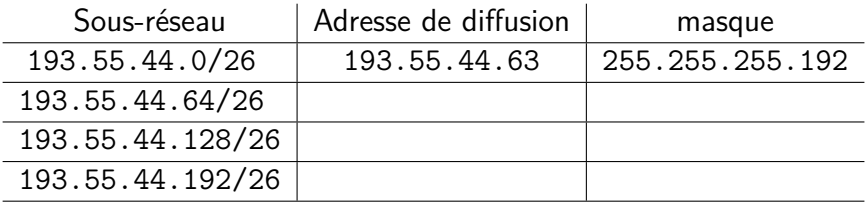

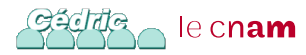

- Adresse réseau : 193.55.44.0/26
- Adresse réseau : 193.55.44.64/26
- Adresse réseau : 193.55.44.128/26
- Adresse réseau : 193.55.44.192/26
- Adresse de diffusion et masques des sous-réseaux :

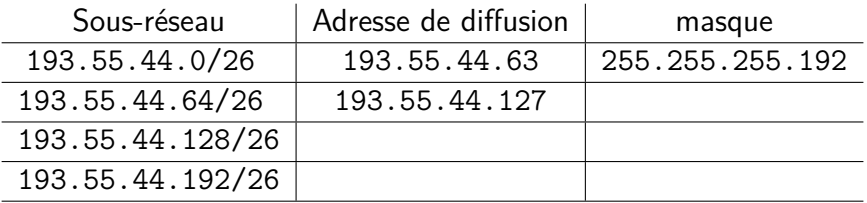

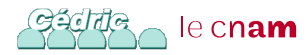

- Adresse réseau : 193.55.44.0/26
- Adresse réseau : 193.55.44.64/26
- Adresse réseau : 193.55.44.128/26
- Adresse réseau : 193.55.44.192/26
- Adresse de diffusion et masques des sous-réseaux :

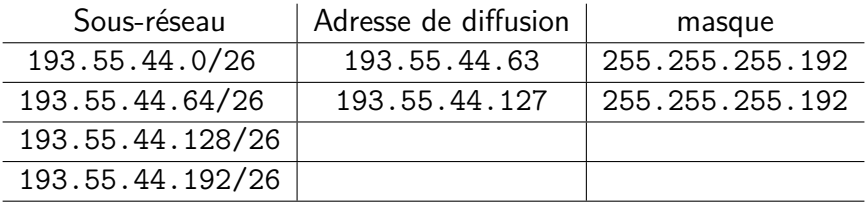

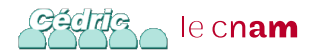

- Adresse réseau : 193.55.44.0/26
- Adresse réseau : 193.55.44.64/26
- Adresse réseau : 193.55.44.128/26
- Adresse réseau : 193.55.44.192/26
- Adresse de diffusion et masques des sous-réseaux :

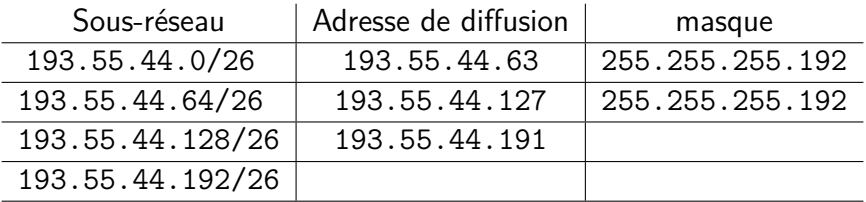

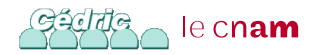

- Adresse réseau : 193.55.44.0/26
- Adresse réseau : 193.55.44.64/26
- Adresse réseau : 193.55.44.128/26
- Adresse réseau : 193.55.44.192/26
- Adresse de diffusion et masques des sous-réseaux :

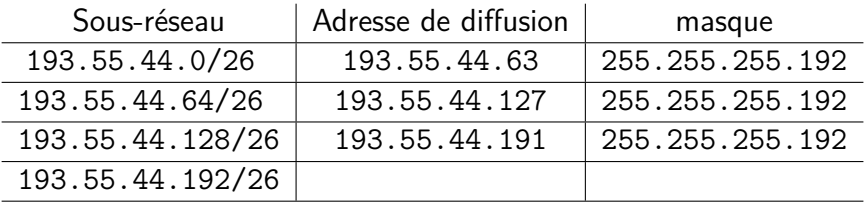

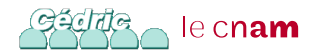

- Adresse réseau : 193.55.44.0/26
- Adresse réseau : 193.55.44.64/26
- Adresse réseau : 193.55.44.128/26
- Adresse réseau : 193.55.44.192/26
- Adresse de diffusion et masques des sous-réseaux :

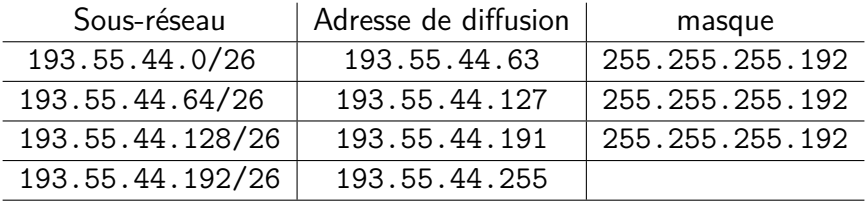

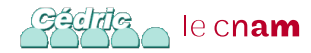

- Adresse réseau : 193.55.44.0/26
- Adresse réseau : 193.55.44.64/26
- Adresse réseau : 193.55.44.128/26
- Adresse réseau : 193.55.44.192/26
- Adresse de diffusion et masques des sous-réseaux :

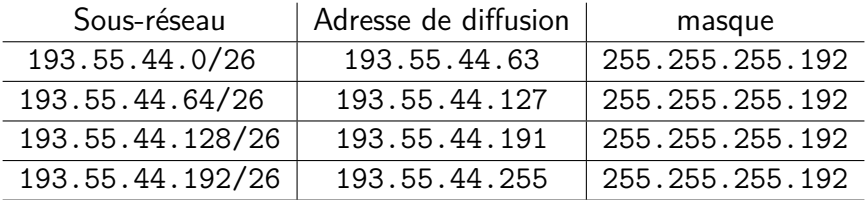

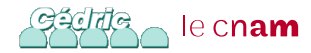

Lors de l'émission, le protocole IP réalise les opérations suivantes :

- Complète tous les champs de l'en-tête
- Détermine le prochain saut pour le datagramme : c'est l'opération de routage
- Vérifie le type d'adresse : unicast ou broadcast
- Procède à la fragmentation du paquet si nécessaire
- Transmet le datagramme à la couche liaison

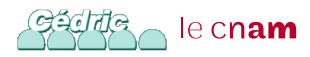

Nécessaire lorsqu'un datagramme doit traverser un réseau dont la taille maximum des trames (MTU, Maximum Transmission Unit) est inférieure à la taille du datagramme

Exemple :

- MTU d'un réseau Ethernet : 1500
- MTU d'un lien PPPoE : 1492
- Souvent, Ethernet utilisé sur le réseau local, PPPoE utilisé sur les liens  $\text{ADSL} \Rightarrow \text{Fragmentation obligatoire}$

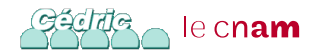

#### Couche Transport

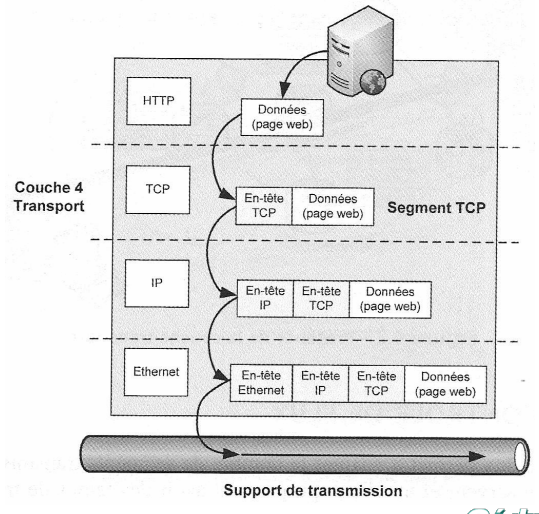

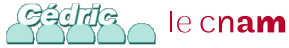

#### Couche Transport

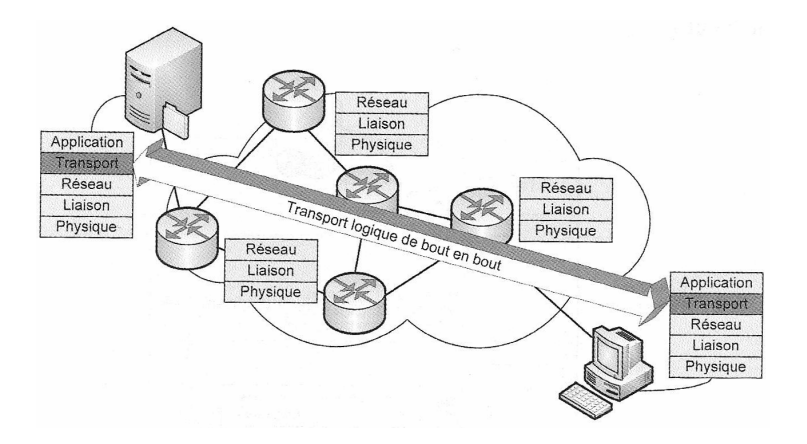

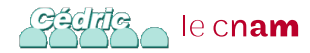

- Établissement et fermeture de la connexion virtuelle
- Segmentation et réassemblage des données
- Acquittement des datagrammes reçus et retransmission sur absence d'acquittement
- Reséquencement des datagrammes s'ils ne sont pas délivrés dans l'ordre
- Contrôle de flux
- Multiplexage des données issues de plusieurs processus hôtes en un même segment

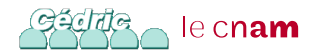

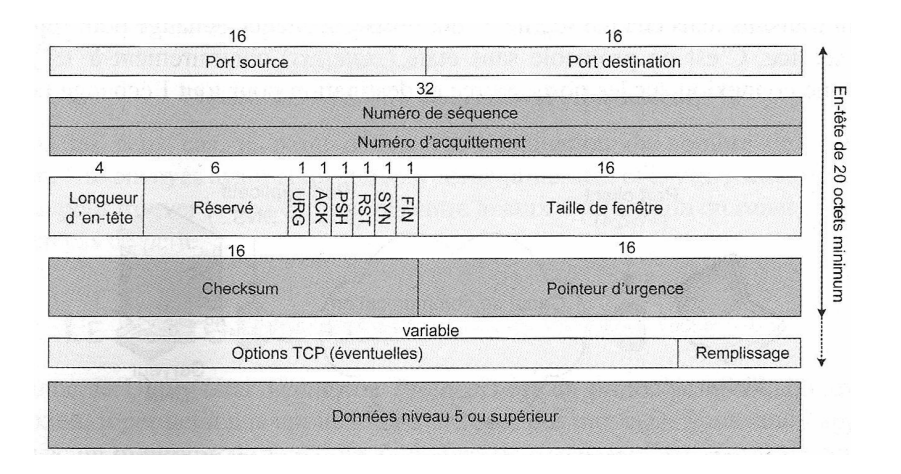

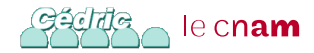

- Numéro de port : permet d'identifier le service concerné (source ou destination)
- Numéro de séquence : indique le numéro du premier octet transmis dans le segment
- Numéro d'acquittement : numéro de séquence du prochain octet attendu par l'émetteur
- Longueur de l'en-tête (4 bits) : nombre de mots de 32bits constituant l'en-tête
- Champ fenêtre (16 bits) : nombre de d'octets pouvant encore être émis à partir du dernier acquittement reçu
- Champ checksum : somme contrôle de l'en-tête et du message
- Champ priorité (16 bits) : lors d'un interruption, pointeur sur les octets à traiter en priorité le cn**am**

- Champ option : définit par exemple la taille maximum d'un segment
- Bits de contrôle : permettent de définir la fonction des messages ainsi que la validité de certains champs
	- $\bullet$  URG=1 : si champ des priorités est utilisé (pour demande d'interruption d'émission par exemple)
	- ACK=1 : si la valeur du champ acquittement est significative
	- EOM ou PSH : indique une fin de message (*End Of* Message), les données doivent être transmises (pushsed) à la couche supérieure
	- RST (*Reset*) : demande de réinitialisation de la connexion
	- SYN : demande d'ouverture de connexion
	- FIN : fin de connexion

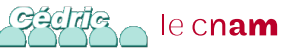

## TCP : Établissement d'une Connexion

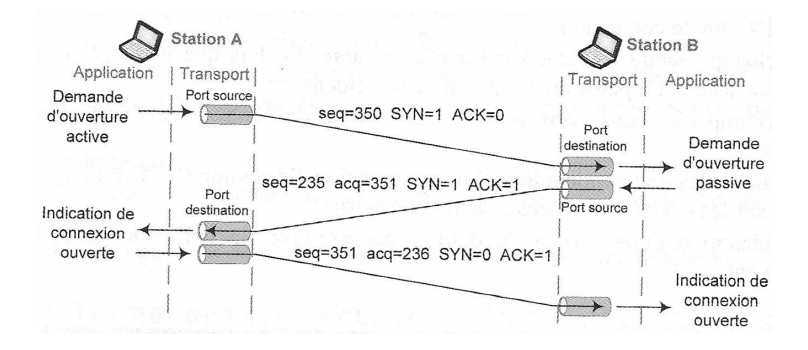

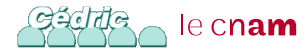

## TCP : Échange TCP

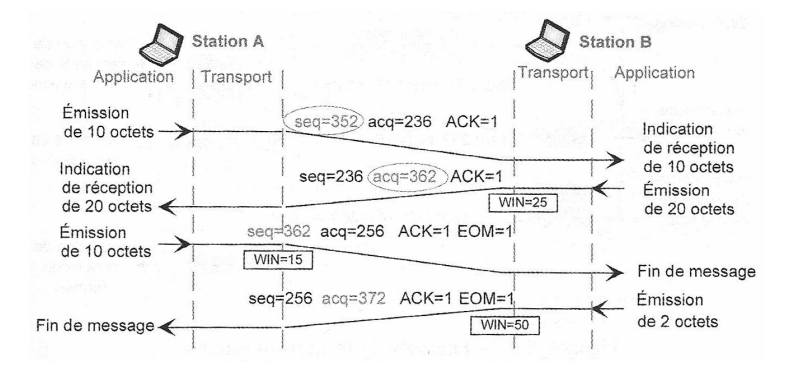

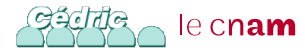

## TCP : Gestion de la Fenêtre d'Émission

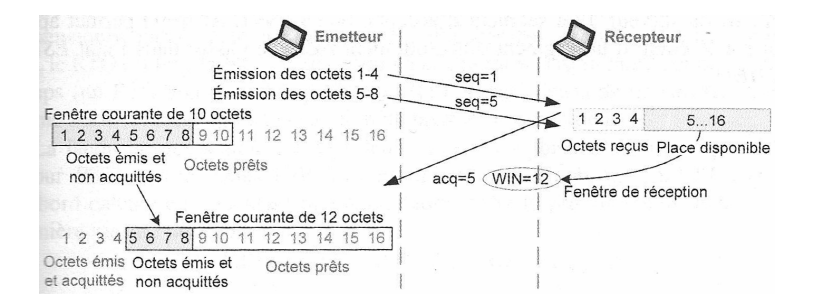

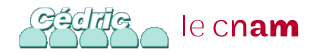

#### TCP : Fermeture d'une Connexion

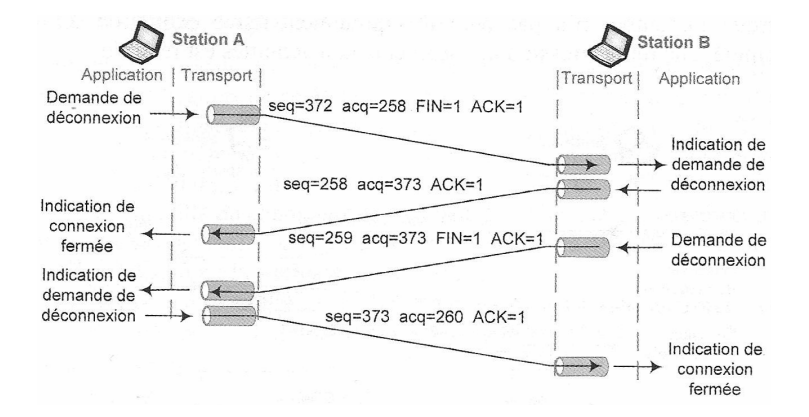

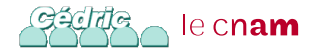

#### UDP : User Datagram Protocol

- **•** Protocole non fiable
- **•** Sans connexion
- Pas de contrôle de flux
- Fonctionnalité simple : permet d'envoyer un message d'une application à une autre sans garantie
- Permet de désigner les ports source et destination
- Protocole sans état (stateless)

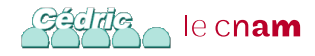

## Format du Datagramme UDP

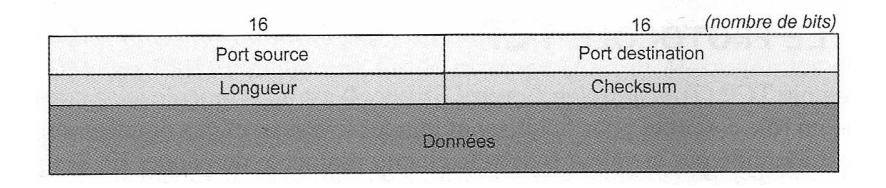

- Port sources et Port destination (16 bits chacun) : permettent de désigner les applications sources et destinations du message
- Longueur (16 bits) : longueur totale du message (données et entête) en octets
- Checksum (16 bits) : somme de contrôle
- Données : de taille variable

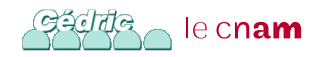

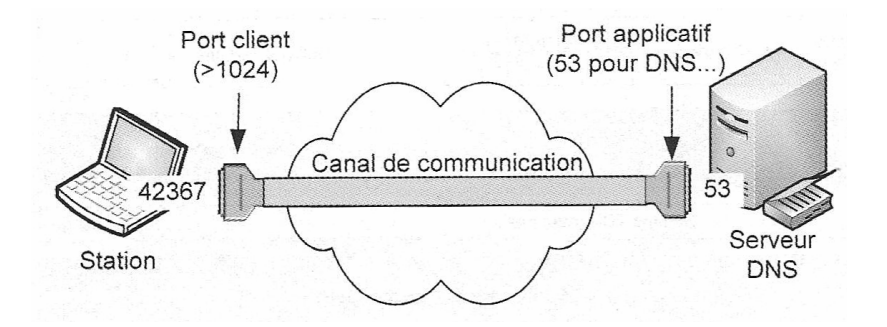

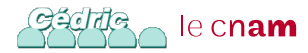

- IPv4 définie une plage d'adressage de 4 milliards d'adresses
- Semblait largement suffisant au début d'Internet (années 1970)
- Une partie des adresses non utilisables :
	- **·** Utilisation privée
	- Multicast (adresse entre 224.0.0.0 et 239.255.255.255)
	- Adresses réservées ( entre 240.0.0.0 et 255.255.255.255)
	- Adresses particulière (adresse de réseaux, de broadcast...)
	- Mais aussi pour raison historique : mauvaise attributions des ressources (allocation de réseau de classe A)

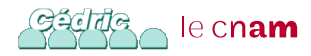

5 classes d'adresses IP :

- utilisé jusque dans les années 1990
- Classe A, 1 octet pour le Net-id :
	- $2^{24} 2$  adresses  $\approx 16$  millions d'adresses
	- exemple :  $10.0.0.0/8$
- Classe B, 2 octets pour le Net-id :
	- $2^{16}-2$  adresses  $=65\,534$  adresses
	- $\bullet$  exemple : 172.16.0.0/16
- Classe C, 3 octets pour le Net-id :
	- $2^8 2$  adresses  $= 254$  adresses
	- exemple : 192.168.1.0/24
- Réseaux de classe A entiers distribués à des entreprises et des organisations

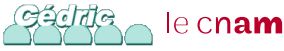

#### Allocation des blocs IPv4

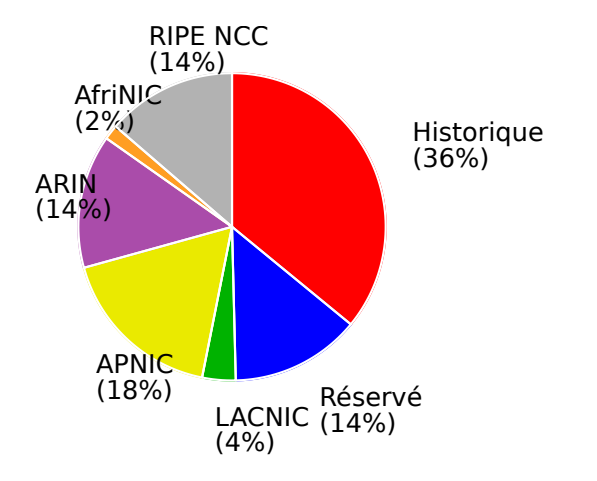

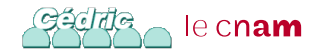

- 3 février 2011 : annonce par l'IANA de la distribution des 5 derniers blocs d'adresses
- 15 avril 2011 : annonce par l'APNIC qu'il ne dispose plus que d'1 bloc /8
- 14 septembre 2012 : annonce par le RIPE NCC qu'il ne dispose plus que d'1 bloc /8
- Épuisement prévu entre 2013 et 2015 pour les autres registres régionaux (RIR)

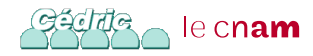

#### IPv6

- IPv6 (Internet Protocol version 6) : protocole réseau sans connexion de la couche 3 du modèle OSI (Open Systems Interconnection)
- Développé au cours des années 1990 sein de l'IETF
- Ses spécifications finalisées dans la RFC 2460 en décembre 1998
- Augmentation de  $2^{32}$  à  $2^{128}$  du nombre d'adresse soit 667 millions de milliards d'adresses IP par mm<sup>2</sup> de la surface de la Terre
- Mécanisme de configuration et de renumérotation automatique
- Mécanisme de sécurisation des communications, de qualité de service et de multicast
- **Simplification des en-têtes de paquets pour faciliter le continuon du montre de la pay de continuon du montre d**<br>Le cnam routage
- Adresse 128 bits au lieu de 32 bits
- Mécanismes d'attribution automatique des adresses
- IPsec fait partie des spécifications de base du protocole
- En-tête du paquet IPv6 simplifié
- Adresses locales facilitant l'interconnexion de réseaux privés

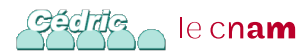

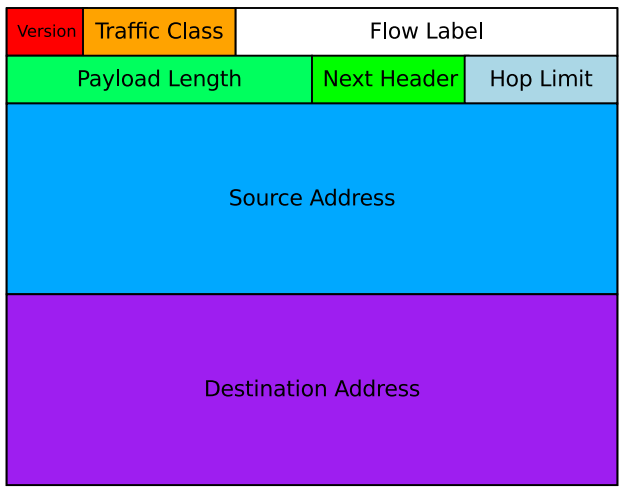

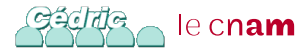

- Version (4 bits) : fixé à la valeur du numéro de protocole Internet, 6
- **•** *Traffic Class* (8 bits) : utilisé pour la qualité de service
- Payload length (16 bits) : taille des données en octets
- Next Header (8 bits) : spécifie le type d'en-tête suivant (en-têtes d'extension additionnels optionnels)
- Hop Limit : nombre maximum de sauts
- Adresse source et adresse destination
- ⇒ En-tête simplifié par rapport à l'en-tête IPv4

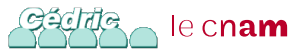

#### Comparaison des En-têtes IPv6 et IPv4

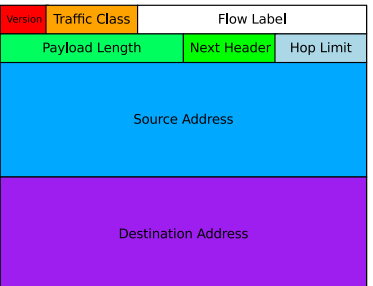

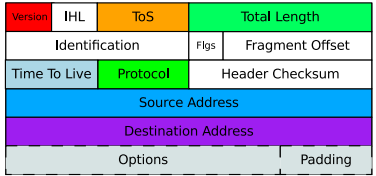

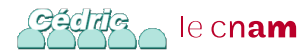

- Adresse sur 128 bits  $\Rightarrow$  16 octets
- Notation hexadécimale : 8 groupes de 2 octets séparés par « : »
	- 2001:0db8:0000:85a3:0000:0000:ac1f:8001
	- 2001:db8:0:85a3::ac1f:8001
- Utilise la notation CIDR :
	- 2001:db8:1f89::/48 représente le bloc d'adresse commençant à 2001:db8:1f89:0:0:0:0:0 et finissant  $\lambda$  2001:db8:1f89:ffff:ffff:ffff:ffff:ffff:ffff

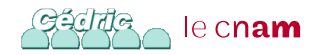

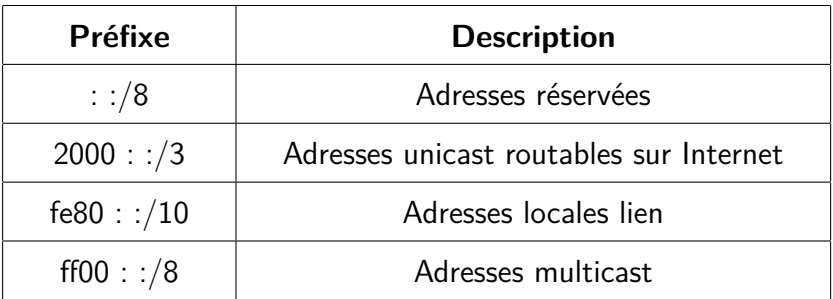

source : [RFC 4291 – IP Version 6 Addressing Architecture](https://tools.ietf.org/html/rfc4291)

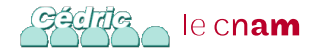

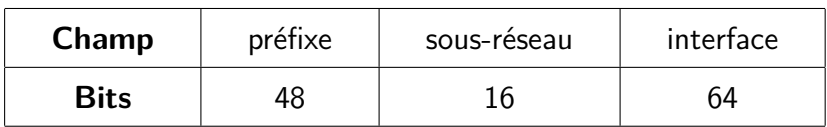

- Préfixe : représente la partie réseau vue de l'extérieur du site (topologie publique)
- sous-réseau : représente la segmentation en sous-réseau connue qu'à l'intérieur du site (topologie privée)
- Interface : partie identifiant une machine dans le réseau (Host-id)

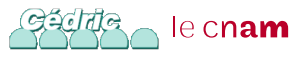

#### Adresse IPv6 Spécifiques

- ::/128 est l'adresse non spécifiée, équivalent à 0.0.0.0 en IPv4
- ::1/128 est l'adresse localhost, équivalent à 127.0.0.1 en IPv4
- Adresses ouvertes à la réservation depuis 1999 : 2001::/16
- Adresses 6to4 2002::/16 permettant d'acheminer du trafic IPv6 via des réseaux IPv4
- Adresses multicast ff00::/8
- Adresses lien local : fe80::/10

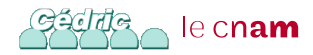